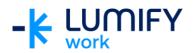

## Microsoft Planner – Seminar/ILT

| Course length:         | 2-hour seminar or ½ day instructor-led training                                                                                                    |
|------------------------|----------------------------------------------------------------------------------------------------|
| Why study this course? | This course aims to give users a basic understanding of the features in Microsoft Planner and gain an understanding of buckets and tasks.                                                                                                    |
| What you'll learn:     | <ul> <li>On completion of this course students should be able to:</li> <li>Sign in to Office 365 and open Microsoft Planner</li> <li>Navigate around the Planner Hub</li> <li>Create a new plan and task</li> <li>Add people to a plan</li> <li>Add, rename, delete and move a bucket</li> <li>Add an attachment, label and a comment to a task</li> <li>Work with Board and Charts views in Planner</li> </ul>                                                                                                    |
| Course subjects:       | Getting to Know Planner         What is Planner?         What can you do with Planner?         Log in and open Planner         The Planner Hub         Plans         Create a plan         Add people to a plan         Create a private or public plan         Tasks         Create a task in a plan         Add a label to a task         Add a label to a task         Comment on a task         Attachments         Add an attachment to a bucket         Buckets         Create a bucket         Rename, delete or move a bucket         Boards and Charts         View Boards and Charts view |
| Who is the course for? | This course is designed for users who are working with the Office 365 collaboration tools.                                                                                                    |
| Prerequisites:         | This course assumes little or no knowledge of Microsoft Office 365.<br>However, it would be beneficial to have a general understanding of<br>personal computers and the Windows operating system environment.                                                                                                    |

We can also deliver and customise these training courses for larger groups – saving your organisation time, money and resources. For more information, please contact us on 1800 853 276.